## **Foreman - Feature #6933**

## **As a user, I want to be able to diff a cloned template with the original**

08/05/2014 09:39 AM - Stephen Benjamin

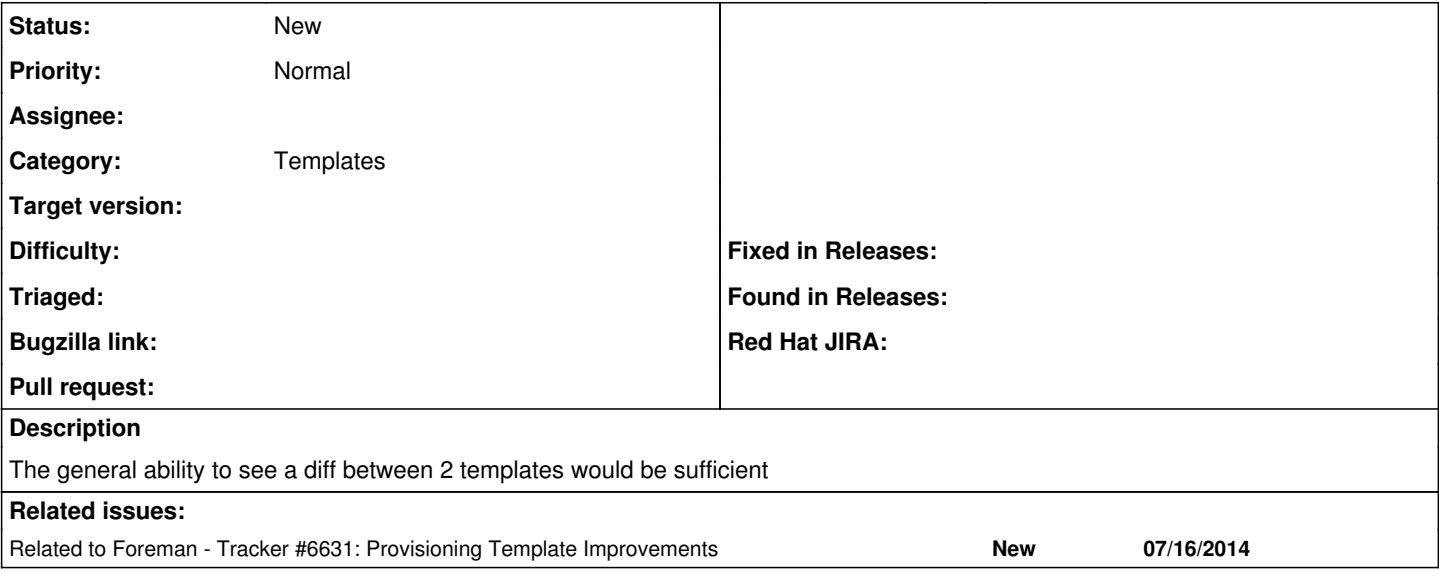

## **History**

## **#1 - 08/05/2014 09:40 AM - Stephen Benjamin**

*- Related to Tracker #6631: Provisioning Template Improvements added*